#### **Bin2Au3 Crack Free Download [32|64bit]**

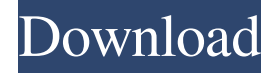

#### **Bin2Au3 [Latest 2022]**

Simple and lightweight AutoIt converter that allows you to convert any binary to AU3 format.Bacterial contamination of cell culture media during manufacturing and in use in Chinese-made products. The aim of this study was to examine the bacterial contamination of cell culture media used in the manufacture and in vitro cultures of Chinese-made products. Of seven commonly used Chinese cell culture media, only 1 contained a bacterium, Pseudomonas sp. no. 2, which was present at relatively high levels. All other media examined, including DMEM, Neurobasal, MEM, and DMEM/F12, contained no bacteria or only bacteria at low levels. We examined the internal use of these media by laboratory personnel. The incidence of contamination of culture media was similar in China, the United States, and Europe. Despite the low bacterial count in some cell culture media, its use does not appear to represent a threat to laboratory safety.Paternal substance use, paternal chronicity, and intimate partner violence: a critical review. Although women who are exposed to intimate partner violence (IPV) are at greater risk for child physical and sexual abuse, few studies examine the relationship between a father's substance use and his perpetration of IPV. A number of studies have reported associations between fathers' substance use and their subsequent child maltreatment (for an overview, see Britton, 1997), but these studies are few and not definitive. The results are mixed. We conducted a critical review of the literature on paternal substance use and IPV. Review of the literature on paternal substance use and IPV revealed that fathers' substance use has been implicated as a risk factor for IPV in some studies, but not others. In particular, the risk has been reported to be higher in studies that have used only father-child dyads and in studies in which substance use has been operationalized as frequent use, as compared to studies that have used frequency of use as a predictor. Variables that have been examined as moderators of this relationship include child age, father's substance use history, paternal mood, and gender of the parent. Although there is limited empirical support for these variables, they should be examined in future research.Pebbles in the pond A new, funny, and, well, pebbles in the pond-ish Twitter account by David Dobbs, author of The Dobbs Guide to England, has created a bit of a sensation in the world of SFF. The account is devoted to self-deprec

# Bin2Au3 Crack [Win/Mac]

1d6a3396d6

## **Bin2Au3 Crack+ With License Key**

Weary of using a graphic interface? In this case, Bin2Au3 is the ideal solution. This small-sized software allows you to convert binary files to AutoIt format. It's a small-sized and portable piece of software that gives you the possibility to convert binary files to AutoIt format. It contains a couple of intuitive options. Doesn't need installation Since installation isn't required, you can copy the downloaded executable file to any preferred directory on the computer and just double-click it to bring up the main window and configure settings. Otherwise, you can keep Bin2Au3 stored on a USB flash drive and directly run it on any machine without having to set up anything. It doesn't add new entries to the system registry or create extra files on the disk without your permission. Set the source binary file and output options The main window doesn't put emphasis on graphical elements, preferring to focus on functionality instead. You can use the built-in file browser to indicate the source file and the output directory and name for the AU3-formatted file. Moreover, it's possible to set the variable name and way to name it as, add #include-once, and show tooltips. The new file can be then generated with the click of a button. Otherwise, you can reset all options to default if you change your mind. Although Bin2Au3 hasn't received updates for a very long time, we didn't have any trouble getting it to work on Windows 10 in our tests. It carried out conversion operations fast while remaining light on system resources consumption. Simple binary-to-AutoIt conversion tool All things considered, Bin2Au3 may not have a rich range of options and configuration settings to offer, but it provides you with a fast and straightforward method of producing AutoIt files from binary format with minimum effort on your behalf. Too bad that it doesn't give you the possibility to preview results so you can make adjustments before triggering the conversion operation. Download Bin2Au3 Enterprise Software Enterprise software refers to large computer programs that are designed to be used on servers, workstations, or networked computers. The largest companies often buy their computing needs from the same vendors. These vendors can offer comprehensive platforms of enterprise software that help companies manage and communicate with customers, pay suppliers, and meet industry regulations. Enterprise software gives businesses a competitive advantage through automation, integration, data management, and predictive analysis

### **What's New In Bin2Au3?**

\* Create AutoIt script files from binary files \* Convert binary files into AutoIt files \* Automation framework for Windows \* Small-sized and portable utility Bin2Au3 is a small-sized and portable piece of software that gives you the possibility to convert binary files into AutoIt format, which is an automation language for Windows. It contains a couple of intuitive options. Doesn't need installation Since installation isn't required, you can copy the downloaded executable file to any preferred directory on the computer and just double-click it to bring up the main window and configure settings. Otherwise, you can keep Bin2Au3 stored on a USB flash drive and directly run it on any machine without having to set up anything. It doesn't add new entries to the system registry or create extra files on the disk without your permission. Set the source binary file and output options The main window doesn't put emphasis on graphical elements, preferring to focus on functionality instead. You can use the built-in file browser to indicate the

source file and the output directory and name for the AU3-formatted file. Moreover, it's possible to set the variable name and way to name it as, add #include-once, and show tooltips. The new file can be then generated with the click of a button. Otherwise, you can reset all options to default if you change your mind. Although Bin2Au3 hasn't received updates for a very long time, we didn't have any trouble getting it to work on Windows 10 in our tests. It carried out conversion operations fast while remaining light on system resources consumption. Simple binary-to-AutoIt conversion tool All things considered, Bin2Au3 may not have a rich range of options and configuration settings to offer, but it provides you with a fast and straightforward method of producing AutoIt files from binary format with minimum effort on your behalf. Too bad that it doesn't give you the possibility to preview results so you can make adjustments before triggering the conversion operation. Bin2Au3 Description: \* Create AutoIt script files from binary files \* Convert binary files into AutoIt files \* Automation framework for Windows \* Small-sized and portable utilityFans at the 'Anniversary show' were treated to the main event in the ring and an intense brawl backstage! On March 18th 2018 the WWE celebrated their 25th year in Australia with their 25th Anniversary Show. During the show fans were treated to several matches and not just the main event that saw the returning "Shane-O-Mac" Steve "The Beast" Austin taking on the legendary "Stone Cold�

## **System Requirements For Bin2Au3:**

Mojang's creation Skyrim has been known for its immense scope and size. Now, with the latest iteration Skyrim Special Edition, the game has made major changes to the visual side of the game. In order to enjoy this game on its best visual settings, you will need to run this game on a PC with the following specifications. Minimum Specifications: CPU: Intel Core i5-2500 RAM: 4GB Graphics: NVIDIA GeForce GTX 560 Hard Disk: 80 GB Additional Information: Along with improving the visual appearance of the

Related links:

<http://vitinhlevan.com/?p=1854> <https://bodhirajabs.com/winrar-5-00-crack-license-keygen-latest-2022/> <https://csermoocf6ext.blog/2022/06/07/checksum-calculator-crack-torrent-download-updated/> <https://bodhibliss.org/remote-batch-copy-for-pc-updated-2022/> <https://5gnewshubb.com/2022/06/07/ginkgo-cadx-pro-crack-for-pc-april-2022/> <https://journeytwintotheunknown.com/2022/06/07/portable-lame-front-end-crack-win-mac/> <http://sturgeonlakedev.ca/2022/06/07/aioflo-crack-free-win-mac-updated/> <https://theprofficers.com/mathgl-free-download-for-windows/> <https://plainbusiness.net/?p=27640> <http://www.male-blog.com/2022/06/07/arial-audio-converter-2-45-crack-download-for-pc-2022-new/> [http://tradefrat.com/upload/files/2022/06/H7ViMJo9JeV3hwYOEZdG\\_07\\_e6cf81354431d6ce644b88f0ba571b11\\_file](http://tradefrat.com/upload/files/2022/06/H7ViMJo9JeV3hwYOEZdG_07_e6cf81354431d6ce644b88f0ba571b11_file.pdf) [.pdf](http://tradefrat.com/upload/files/2022/06/H7ViMJo9JeV3hwYOEZdG_07_e6cf81354431d6ce644b88f0ba571b11_file.pdf) <http://yotop.ru/2022/06/07/lujosoft-copyandpaste-crack-torrent-win-mac-latest/> [http://tradefrat.com/upload/files/2022/06/5jI2fJaMwaCRbWcNumXa\\_07\\_b570e6d0307b722e413e53391667ab17\\_file](http://tradefrat.com/upload/files/2022/06/5jI2fJaMwaCRbWcNumXa_07_b570e6d0307b722e413e53391667ab17_file.pdf) [.pdf](http://tradefrat.com/upload/files/2022/06/5jI2fJaMwaCRbWcNumXa_07_b570e6d0307b722e413e53391667ab17_file.pdf) <https://xn--80aagyardii6h.xn--p1ai/mp3-to-ipod-audio-book-converter-0-16-crack-x64-latest-2022/> [https://cscases.com/rj\\_linkrunner-crack-keygen-full-version-free/](https://cscases.com/rj_linkrunner-crack-keygen-full-version-free/) <https://wakelet.com/wake/OvVOMQd6fcRB1JlV746j1> [https://irootworld01.s3.amazonaws.com/upload/files/2022/06/BJx82rGFrgZGULU4Gs66\\_07\\_b570e6d0307b722e413e](https://irootworld01.s3.amazonaws.com/upload/files/2022/06/BJx82rGFrgZGULU4Gs66_07_b570e6d0307b722e413e53391667ab17_file.pdf) [53391667ab17\\_file.pdf](https://irootworld01.s3.amazonaws.com/upload/files/2022/06/BJx82rGFrgZGULU4Gs66_07_b570e6d0307b722e413e53391667ab17_file.pdf) <https://doyousue.com/hex-viewer-crack/> <https://alysonsicilia3761u.wixsite.com/tratunwilka/post/file-lockit-crack-free-2022-new> <https://volektravel.com/pepsky-dvd-maker-crack-free-download-win-mac/>